# **MEMBANGUN APLIKASI PENDAFTARAN SISWA BARU PADA MADRASAH TSANAWIYAH NEGERI MUARA ANCALONG BERBASIS WEB**

## **ANDI IRAWAN**

Manajemen Informatika, STMIK Widya Cipta Dharma Jl. M. Yamin No.25, Samarinda, 75123 E-mail : [andi\\_i73@yahoo.co.id](mailto:andi_i73@yahoo.co.id)

## **ABSTRAK**

**Andi Irawan,** Nim. 12.31.025, Membangun Aplikasi Pendaftaran Siswa Baru Pada MTs N Muara Ancalong Berbasis Web, Program Studi Manajemen Informatika dan Komputer .

Kuliah Kerja Praktek, Program Studi Diploma III STMIK WICIDA Samarinda Dosen Pembimbing : Sefty Wijayanti, M.Kom

#### **Kata Kunci***: website***, Sekolah, Pendaftaran**

Penelitian yang dilakukan ini bertujuan untuk dapat membuat sebuah *web* Pendaftaran Siswa Baru pada MTs N Muara Ancalong secara *online*. Dengan dibuatnya website ini dapat digunakan untuk mempermudah sekolah atau calon siswa untuk melakukan pendaftaran.

Permasalahan yang akan dibahas dalam penelitian ini adalah bagaimana cara membangun aplikasi Pendaftaran Siswa Baru berbasis *web*. Perangkat lunak pendukung adalah *XAMPP PHP 5.2.6*, *MySQL* sebagai aplikasi *database*, dan *Dreamwever CS4*, dan pengujian menggunakan *black box*.

Dari hasil penelitian ini diperoleh suatu aplikasi berbasis *web* untuk Pendaftaran Siswa Baru secara *online* pada MTs N Muara Ancalong sehingga dapat mempercepat proses pendaftaran.

## **1. PENDAHULUAN**

Sekolah sering dijadikan tumpuan utama masyarakat dalam menilai berhasil tidaknya pendidikan. Keberhasilan atau prestasi belajar siswa hanya sering dilihat sebagai kesuksesan dan keunggulan pihak sekolah semata. Sebaliknya, kegagalan atau rendahnya kualitas siswa sering dilihat sebagai ketidakmampuan pihak sekolah menyelenggarakan proses pendidikan.

Dalam suatu sekolah yang melayani kebutuhan publik baik internal maupun eksternal sangat diperlukan informasi dan pengelolaan yang tepat dan akurat dalam aktifitas sekolah tersebut. Dengan sistem informasi dan oprasional yang sesuai dengan kebutuhan, maka aktivitas dalam sekolah tersebut dapat di laksanakan dengan efisien dan efektif. Dengan perkembangan teknologi saat ini kebutuhan terhadap informasi sangat penting sehingga informasi harus dapat diakses kapan saja dan dimana saja. Salah satu media yang sudah semakin akrab dengan masyarakat saat ini adalah situs-situs web. Karena fungsi situs web bisa memberikan informasi dengan lengkap dan tidak terlalu banyak mengeluarkan biaya.

Madrasah Tsanawiyah Negeri Kutai Timur adalah suatu sekolah dengan kemajuan yang sangat pesat dan satu-satunya Madrasah Tsanawiyah Negeri di Kutai Timur tetapi masih perlu pembenahan sistem dengan memanfaatkan teknologi komputer. Perkembangan teknologi ini sangat berpengaruh terhadap peningkatan kebutuhan dan keinginan masyarakat yang mampu memberikan kemudahan untuk mencari informasi terhadap sekolah tersebut. Pada saat ini siswa masih melakukan pendaftaran secara manual sehingga calon siswa dari luar kota mengalami kendala pada saat mendaftar ke Madrasah Tsanawiyah Negeri Kutai Timur. Selain itu kebutuhan terhadap informasi dari sekolah ini sangat diperlukan dalam kondisi yang cepat dan tingkat akurasi informasi yang tinggi untuk mendukung perkembangan sekolah itu sendiri secara khusus maupun secara umum.

#### **2. RUANG LINGKUP PENELITIAN**

## **1. BATASAN PENELITIAN**

Dari hasil Kuliah Kerja Praktek pada Madrasah Tsanawiyah Negeri Muara Ancalong, maka perlu adanya suatu batasan masalah dalam pembuatan aplikasi pendaftaran siswa baru berbasis web pada Madrasah Tsanawiyah Negeri Muara Ancalong. Mengingat luasnya ruang lingkup permasalahan yang ada maka batasan masalah yang akan diteliti adalah sebagai berikut :

1) Halaman *Back End*

Admin adalah *user* yang memiliki hak akses secara penuh terhadap sistem untuk melakukan pengolahan data yaitu:

- 1. Pemeliharaan Profil Sekolah
- 2. Pemeliharaan Data Pendaftar
- 3. Pemeliharaan Hasil Seleksi
- 4. Pemeliharaan Batas Kuota
- 5. Pemeliharaan Tanggal Akhir Pendaftaran
- 6. Pemeliharaan Informasi
- 7. Pemeliharaan Galeri
- 8. Pemeliharaan FAQ (*Frequently Asked Questions*)

#### 2) Halaman *Front End*

1. Melihat profil Madrasah Tsanawiyah Negeri Kutai Timur (Visi Misi dan Budaya). 2. Melihat informasi antara lain bagaimana cara untuk mendaftar menjadi siswa di Madrasah Tsanawiyah Negeri Kutai Timur

3. Dapat melakukan pendaftaran menjadi siswa dengan cara memasukkan biodata lengkap dengan persyaratan atau ketentuan yang telah ditetapkan oleh sekolah.

4. Dapat menghubungi kami melalui FAQ (*Frequently Asked Questions*)

## **3. BAHAN DAN METODE**

## **3.1 BAHAN**

1. Menurut kamus besar Bahasa Indonesia (2008), pendaftaran adalah proses, cara, perbuatan mendaftar(mendaftarkna) pencatatan nama, alamat, dan sebagainya kedalam daftar. Pengertian pendaftaran disni pada dasarnya hanya untuk memperlancar dan mempermudah dalam proses pendaftaran siswa siswi baru, pendataan dan pembagian kelas seorang siswa siswi. Sehingga dapat terorganisir, teratur dengan cepat dan tepat dengan beberapa persyaratan yang telah ditentukan oleh sekolah. Proses pendaftaran siswa baru merupakan salah satu kewajiban pihak sekolah dan Dinas Pendidikan setiap tahun ajaran baru.

2. Menurut Yuhefiza, Mooduto dan Hidayat (2009) World Wide Web (www) atau web adalah sebuah sistem penyebaran informasi melalui internet. Informasi yang dikirimkan dapat berupa text, suara (audio), animasi, gambar dan bahkan dalam format video yang dapat diakses melalui sebuah software yang disebut browser, seperti internet explorer, mozila firefox dan opera mini. Menurut Yuhefizer (2008)World Wide Web seirng di singkat dengan www atau web adalah suatu metode untuk menampilkan informasi di internet, baik berupa teks, gambar, suara maupun video yang intraktif dan mempunyai kelebihan untuk menghubungkan (link) satu dokumen dengan dokumen lainnya (hypertext) yang dapat diakses melalui sebuah browser. Menurut sibero (2011), World Wide Web (WWW) atau yang dikenal juga dengan istilah web adalah suatu sistem yang berkaitan dengan dokumen digunakan sebagai media untuk menampilkan teks, gambar, multimedia dan lainnya pada jaringan internet. World Wide Web Consortium (W3C) adalah organisasi dunia yang mengatur standart World Wide Web (WWW). Organisasi ini berkomitmen dalam mengatur aturan pengembangan web, yang terdiri dari 320 anggota. Selain mengatur aturan pengembangan web, juga ikut melibatkan diri dalam dunia pendidikan. Beberapa hasil standart hasil pengembangan dari (W3C) antara lain HTML, CSS, XHTML, DOM, SOAP, XML, dll.

## **3.2 METODE AIR TERJUN**

Untuk membuat sebuah sistem yang sesuai dengan masalah yang ada dan dapat menyelesaikan masalah tersebut, maka penulis menggunakan metode *waterfall* dalam mambangun Aplikasi Perpustakaan pada STMIK Widya Cipta Dharma Samarinda ini, diantaranya:

#### **1. Analisis**

Pada tahap ini dilakukan analisa terhadap masalah yang ada berdasarkan beberapa kategori analisis, yaitu:

1) Analisis Data

Analisis data adalah proses mengorganisasikan data, mengurutkan

data kedalam pola, kategori dan satuan uraian dasar. Analisis data bertujuan untuk dapat menemukan tema dan setelahnya dapat dirumuskan suatu hipotesis kerja seperti yang didasarkan pada data.

2) Analisis Kebutuhan

Analisis kebutuhan terbagi dalam dua jenis analisis, yaitu analisis secara fungsional dan analisis secara non fungsional. Pada analisis fungsional yaitu menjelaskan tentang analisis apa saja yang akan diproses. Sedangkan non fungsional yaitu analisis untuk mengetahui kebutuhan apa saja yang dibutuhkan dalam membuat suatu aplikasi dari segi perangkat lunak maupun perangkat keras.

3) Analisis Teknologi

Analisis teknologi menjelaskan tentang teknologi software dan hardware yang digunakan dalam mendukung penggunaan aplikasi perpustakaan ini, seperti menggunakan desain grafis maka memerlukan teknologi seperti *Adobe Photoshop,* untuk pengkodean memerlukan sublime text, memerlukan data penyimpanan digunakan database seperti *MySql.*

4) Analisis Sistem

Analisis sistem menjelaskan mengenai sistem pembuatan *sistem informasi* dan memberikan berbagai informasi dari *aplikasi* yang dibangun.

#### **2. Perancangan**

Setelah tahap analisis selesai, diperlukan tahap solusi yang didapat. Pada tahap ini dilakukan perancangan sistem sesuai dengan kebutuhan, dengan beberapa alat bantu, yaitu:

- 1) SITE MAP
- 2) FLOWCHART

#### **3. Implementasi**

Tahap ini merupakan pelaksanaan dari tahap perancangan dimana rancangan yang ada dibuat menjadi sebuah sistem yang nyata dan dapat digunakan, seperti membuat form aplikasi, database, query dan laporan.

#### **4. Testing**

Tahap ini yaitu melakukan pengujian yang menghasilkan kebenaran program. Proses pengujian berfokus pada logika internal perangkat lunak. Memastikan bahwa semua pernyataan sudah diuji dan memastikan apakah hasil yang diinginkan sudah tercapai atau belum. Pada tahap testing ini akan digunakan metode pengujian *Black Box.*

#### **5. Pemeliharaan**

Pemeliharaan biasanya ini merupakan fase siklus hidup yang paling lama. Sistem diinstal dan dipakai. Pemeliharaan mencakup koreksi dari berbagai error yang tidak ditemukan pada tahap-tahap terdahulu, perbaikan atas implementasi unit sistem dan pengembangan pelayanan sistem sementara persyaratan-persyaratan baru ditambahkan.

#### 4. RANCANGAN SISTEM

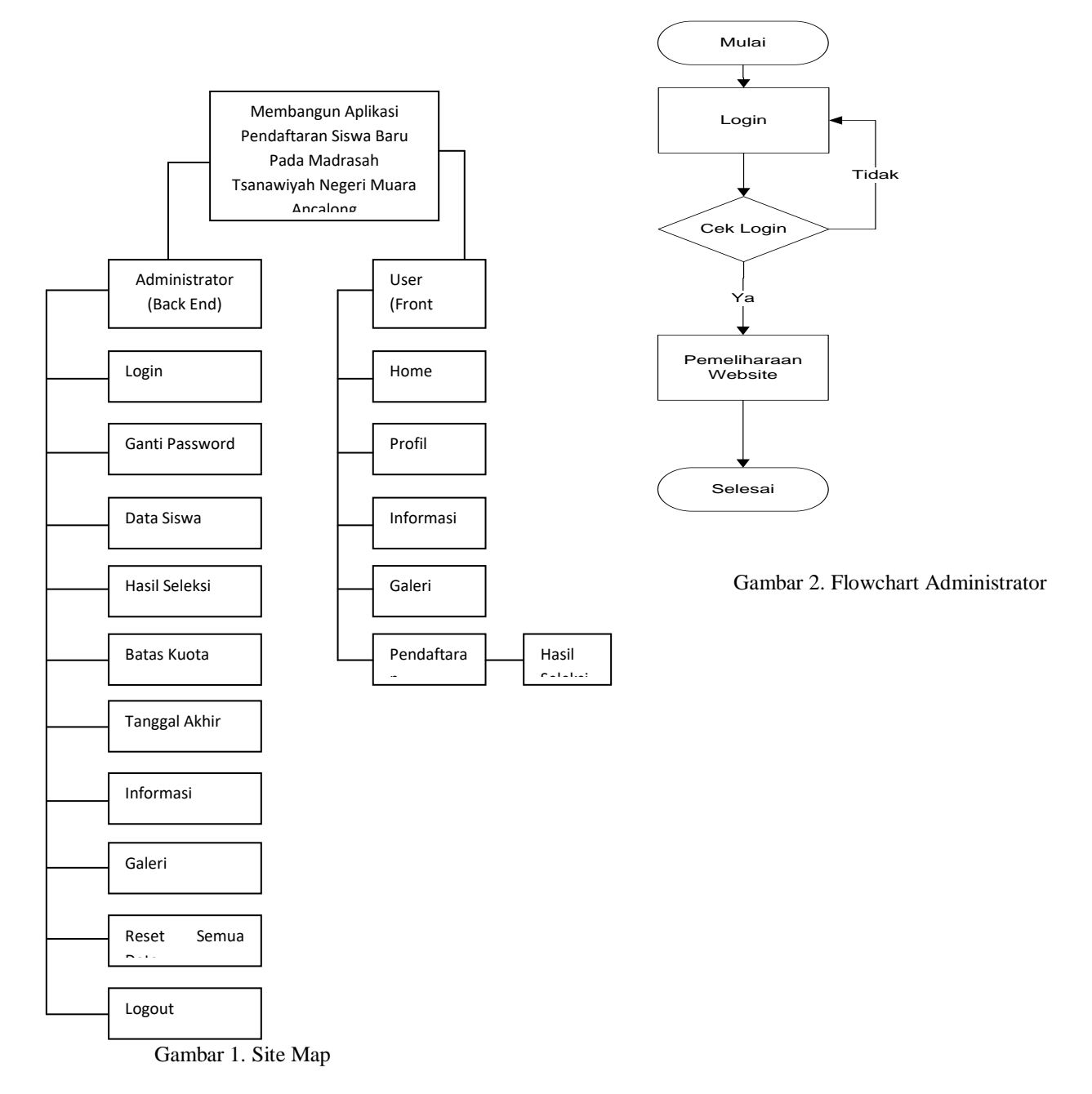

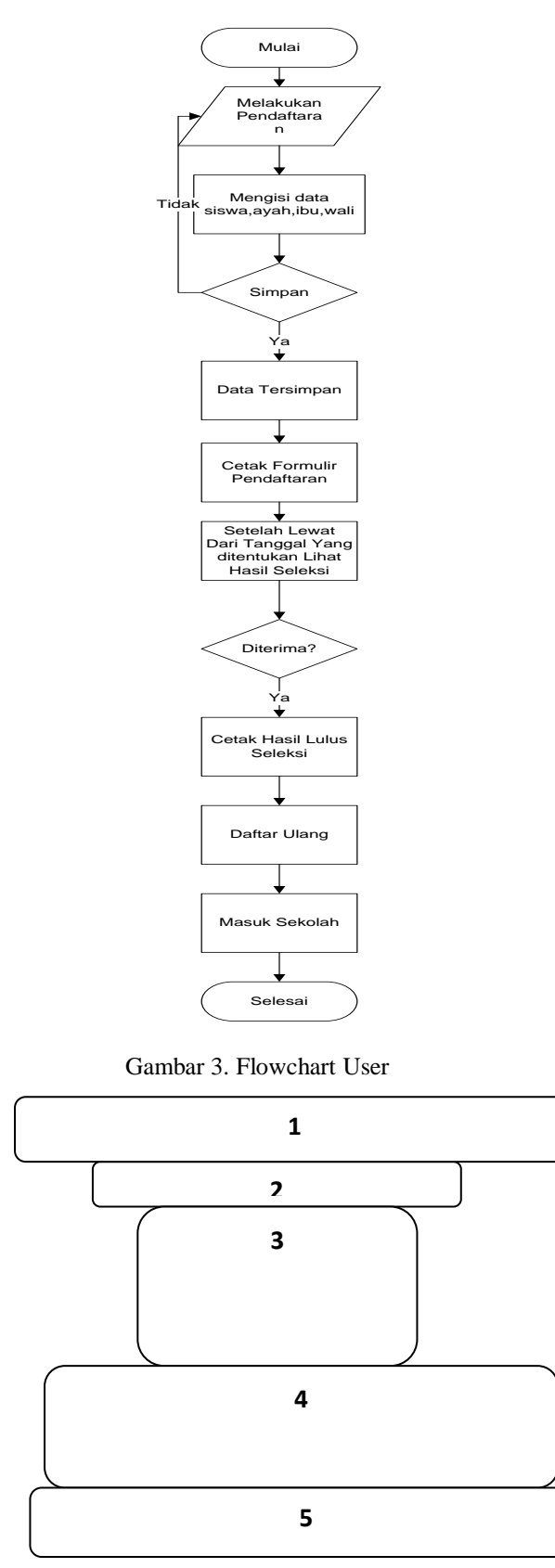

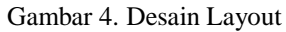

## **5. IMPLEMENTASI**

## Tabel 1. Tabel Admin

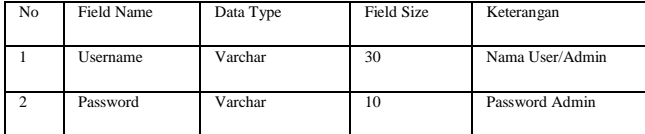

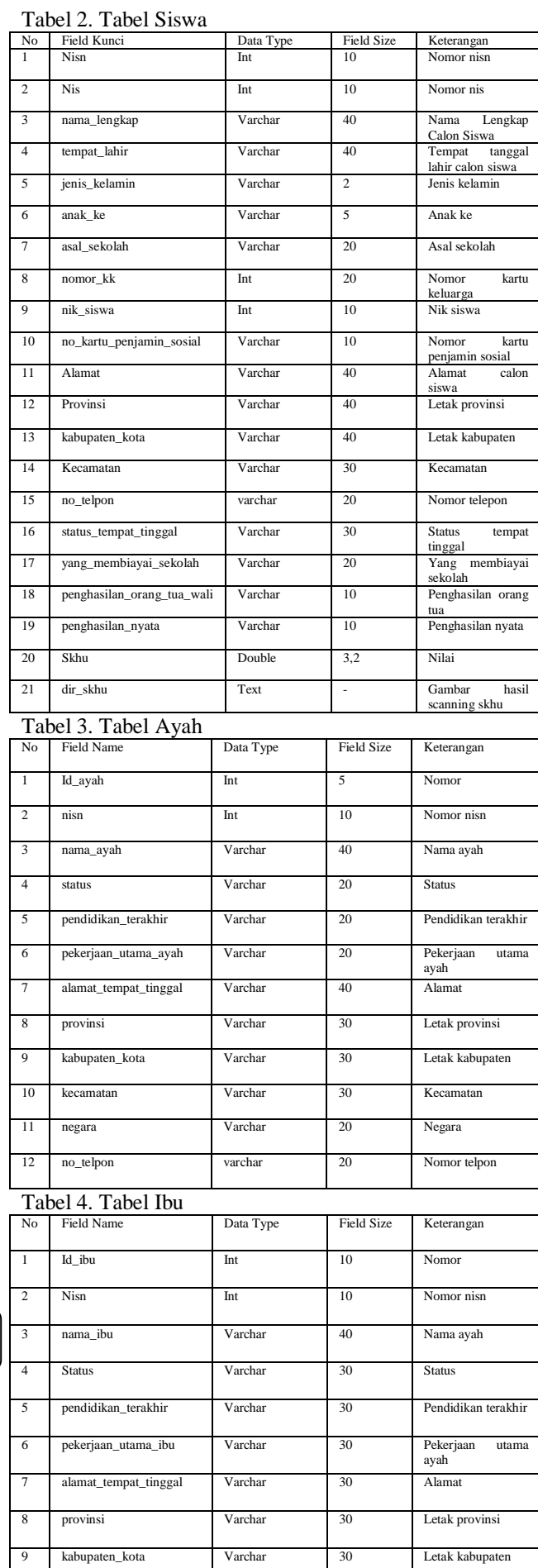

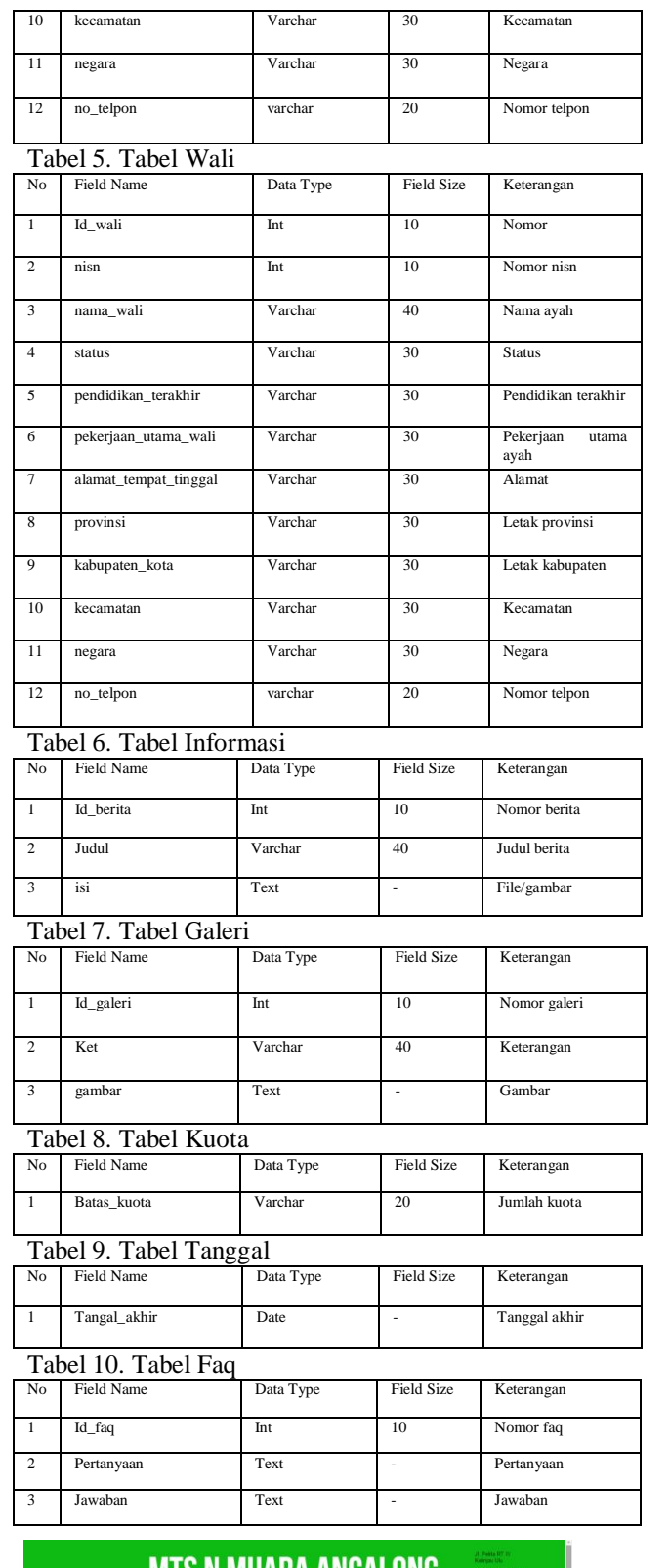

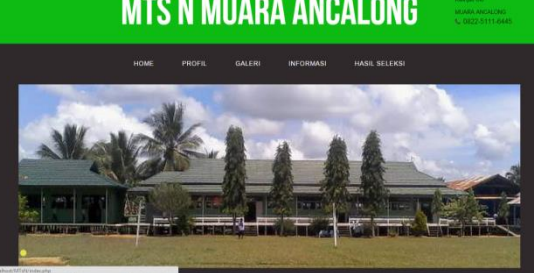

|                                                                                                    |               |                                           |                                                                                                    | MTS N MUARA ANCALONG                                                                                                    | JI Palita RT III<br>Kelmau Ulu<br>MUARA ANCALONS<br>L 0822-5111-6445 |
|----------------------------------------------------------------------------------------------------|---------------|-------------------------------------------|----------------------------------------------------------------------------------------------------|----------------------------------------------------------------------------------------------------|----------------------------------------------------------------------|
| <b>HOME</b>                                                                                                    | <b>PROFIL</b> | <b>GAI FRI</b>                            | <b>INFORMASI</b>                                                                                                    | <b>HASIL SELEKSI</b>                                                                                                    |                                                                      |
|                                                                                                    |               | <b>SEIARAH</b>                            |                                                                                                    |                                                                                                    |                                                                      |
| Associated Hispanish stars Admostrating 11, Associated Changes Chrysler Christians Chrys.                                                                                                    |               | VISI MISI                                 |                                                                                                    | publik latne lisks bettercent sange distribution select monaturity a Memoral Latatan general systems and district about investors due should be a social and systems<br>resisting interest entered interests of Direct Madrigan Interests Personalist Design Previous power geology Interests in 2 of an Instance of 2. Marketed and interesting marger<br>pointing man due lantar tweeded bankguary better dayse authorize filumes Exhibit Jam banker of exhibits formand Monitorfalls. Humanismy on bankin shatus banks<br>Installation 24 x 20 m. And langh applicate with absorbing CONA due disposition based a able wants units (1) H. Max Palab due (2) Max Rabie Sylle.<br>Awkerhous Beechsen! di Suprements, CO Light weres (4) Africa Andrea and wants between Executive Technical Ancystomy. Date Awarrenet wild wants int response<br>revenue of loan turnal incredion ordox revenues are pendotions rature yarg resys Allah relationships dipercentation tespecta permits for the COMA 1 make<br>drawinfram dan kemulian dipergenakan untuk transposen Satistah Dasar Linux; zami'atul Dasarat, Dempiri wakasal seluai melanyakan Kenjas yan<br>mention rate weight pasts tengget 2 Oktober 1987 Maarshices tands Israelya and gedury 50 Jane Jami'and Danyid stati Pergania SDI Jane'and<br>Rasyid kepajata penguruk Badan Pembina Pendubkan Al Itsuan. Penguruk dan 50 letam Jami asal Resyid disebut Dayak M. Nasaleri ( Sekretaris), SDK<br>Apply and Planced demands steel to Multiprocessal Human Nasaline (President Mensilis Kantisk Kenans Ansarra Kenansalism Muscul Antalianus exhibition Western Advised |                                                                      |
| bernaculose yang memiliki karatan agama, tengka dan megam<br><b>INFORMATION</b>                                                                                                    |               |                                           |                                                                                                    | Termstellige proprie stillt zung betreue das befundes, beregund den pergebatuen der letreling volte norspro mengingkeranmelian at dahen                                                                                                    |                                                                      |
| 1. Morrispielnica perganakin poseta riciki zana test tempera<br>2 Message an excella date yang mendiri cerdisi, transist exclusives had universals<br>changes to the problems of the control of the problems and changes to the control of<br>Morniki Renew Presences pang restraint<br>Marchine Machine day workfur but pay young younger<br>Married against productions:<br>Morello kispidus foliabn pci jannis dan strik-mit hotac<br>Manufact trajectors banks would being both it passs<br>7. Adversion a sincereasing series. Durant was<br>Allers Rd prestrator beduckly kalled<br>11 Marylan approach a pier facturers building<br><b>All intervalled fundament furnishing minimal</b><br>11. Mercifs proport tounder intereper intole<br>17 Months program benezous banker anothered invertiment developed<br>For interestin such or syaria remoderance antium in expectations builded buildings produced<br>11 Marchi busherbash care and darker areas, company metrod |               | and rated hourselected on this television | 2. Many replies provide date, you process resignable and an lost colonies annual intalageme, averal dan apollose nee automatiq<br>A Alematic admissed independent Manipurals dan in Cinghorogan berspati teraggiliya olalam bulishgaan sahan kare | You remain of also reserves than silenda establic cars becoming for draws deman exemplation asians - wears deman remain due because<br>rewspaceered. Visit on reviewed sharps executive below under readerable events perfuse such that betraffing ment distributions and class in performance and the form                                                                                                    |                                                                      |
| hanging they request. Owngan look about a lead a word block Marketian Transmitted, whilsty extraged but from<br>1. Mehologikan penama didik yang memiliki katsutan bertegana<br>2. Terminature considerable a pro regards, cambo, diamage and a broad-back backup<br>3. Plensylin (ROS Protrior Herogaphi ancilar Exceedance) prints, Indeligents, solved some apreliat and and assembly of                                                                                                    |               |                                           |                                                                                                    | .<br>Maat mencana ini teradak perti disebutkan inisi jang tengai begatas pegka pagang dengan oleh yang plan. Marbul ini empajahan meli yang<br>disebutkan berbesahan iai terjabat Mili Magal Majal Anyang Mangara yanti via madalah.<br>backapes, transposes does perspectives also becoming sents compat sweptupheneticalism of datase betransported young swemmin handered against                                                                                                    |                                                                      |

Gambar 6. Halaman Profil

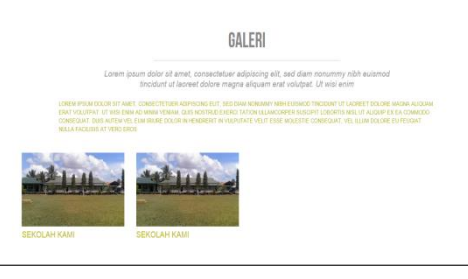

Gambar 7. Halaman Galeri

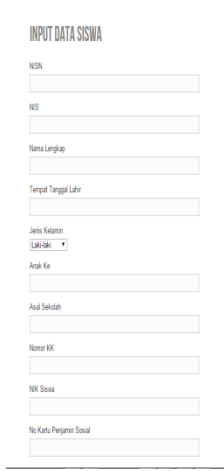

Gambar 8. Halaman Pendaftaran

HASIL SELEKSI SISWA YANG LULUS

| Mo           | <b>NISN</b> | N <sub>IS</sub> | Nama<br>Lengkap | Terroat<br>Lahir                      | Jeris<br>Kelmain | Asal<br>Sekslah               | Alamat                     | Provinsi            | Kabupaten/Kota   Kecamatan   SKHU |                   |      | Aksi  |
|--------------|-------------|-----------------|-----------------|---------------------------------------|------------------|-------------------------------|----------------------------|---------------------|-----------------------------------|-------------------|------|-------|
|              | 12002       |                 | Endah           | Muara<br>Dan 19-<br>10-1007           | P.               | SDN<br>035<br>Muara<br>Dun.   | J. Lepok<br>No 87          | Kalimantan<br>Timur | <b>Kutal Timur</b>                | Muara<br>Ancalong | 8.66 | Cetak |
| ×.           | 12004       |                 | An-<br>Settawan | Muara<br>Dun 19-<br>10-1997           | ٠                | SON<br>032<br>Muara<br>Antalo | ×<br>Keheningan<br>No 99   | Kalimantan<br>Tmur  | Kutai Timur                       | Muara<br>Ancalong | 8.00 | Cetak |
| $\mathbf{R}$ | 12006       |                 | Adi<br>Darnawan | Samarinda<br>07-5-1934                | ٠                | SON<br>022<br>Muara<br>Antalo | JI. Dermaoa<br>No 99       | Kalimantan<br>Timar | Kutai Timur                       | Muara<br>Ancalone | 7.68 | Cetak |
| z.           | 12081       |                 | Aldi Taher      | Muara<br>Ancalong<br>15 Maret<br>1996 | τ                | SON<br>018<br>Muara<br>Bengka | JI Desa<br>Kemang No<br>99 | Kalimantan<br>Timid | Kutai Timuri                      | Muara<br>Ancalong | 7.54 | Cetak |

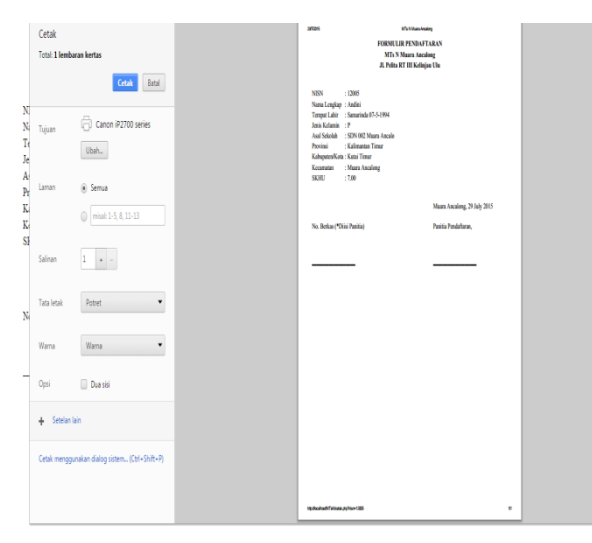

Gambar 10. Halaman Cetak

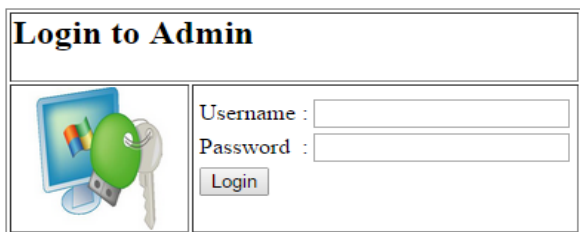

Gambar 11. Halaman Login Admin

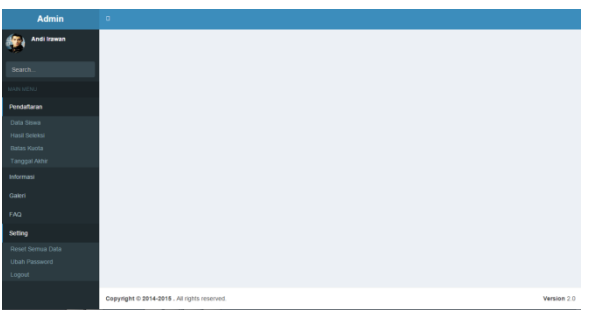

Gambar 12. Halaman Administrator

| <b>Admin</b>                        | $\Box$                                                                                                    |
|-------------------------------------|----------------------------------------------------------------------------------------------------|
| Andi Irawan                         |                                                                                                    |
|                                     | Data Siswa                                                                                                    |
| Search                              | .<br>No.NISN NIS <mark>,</mark> Lengkap<br><b>Jenis</b><br>Anak<br>Nk<br>Asal Sekolah<br>Kabupaten Kota Kecamatan SKHUDir SKHU<br>Aksi<br>Tempat Lahir<br>Alamat<br>Provinsi<br>Kelmain Ke<br><b>Sisna</b>                                          |
| WAIN MENU<br>Pendaftaran            | <b>SDN 018</b><br>Muara Ancalong<br><b>JL</b> Desa<br>Kalimantan<br>Muara<br>$1 12001 101 \frac{\text{Aldi}}{\text{Tather}}$<br>Kutai Timur<br>1<br>7.54 berkasíh png<br>Detai<br>Muara<br>15 Maret 1996<br>Kemang No 99Timur<br>Ancalcno<br>Benoka |
| Data Siswa                          | Muara Dun 19-<br><b>SDN 006</b><br>Jt. Lepok No<br>Muara<br>Kalimantan Kutai Timur<br>8.66 berkasio.jpg<br>12002102Endah<br>Detai<br>ß.<br>b<br>Muara Dun<br>87<br>10-1997<br>Ancalong<br>Timur                                                     |
| Hasil Seleksi<br><b>Batas Kuota</b> | <b>SDN 002</b><br>Muara Ancalong<br>Jt Semangka Kalimantan<br>Muara<br>Kutai Timur<br>7.50 berkas/index.jpg<br>Detail<br>3 12003/103Heru<br>Muara<br>h<br>15-6-1994<br>No12<br>Ancalcno<br>Timur<br>Ancalo                                          |
| Tanggal Akhir<br>Informasi          | <b>SDN 002</b><br>Muara Dun 19-<br>u. Keheningan Kalimantan Kutai Timur<br>Muara<br>$4 12004104^{4/1}$<br>8.00 berkas/20140602 090708.jpgDetail<br>Muara<br>Setiawan 10-1997<br>Ancalcno<br>No 99<br>Timur<br>Ancalo                                |
| Galeri                              |                                                                                                    |
| <b>FAQ</b>                          |                                                                                                    |
| Setting                             |                                                                                                    |
| Reset Semua Data                    |                                                                                                    |
| <b>Ubah Password</b><br>Logout      |                                                                                                    |
|                                     |                                                                                                    |

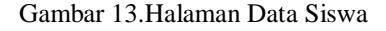

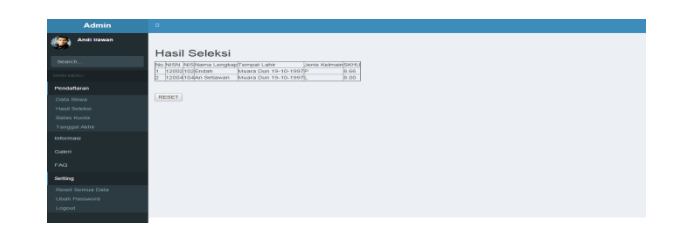

Gambar 14. Halaman Hasil Seleksi

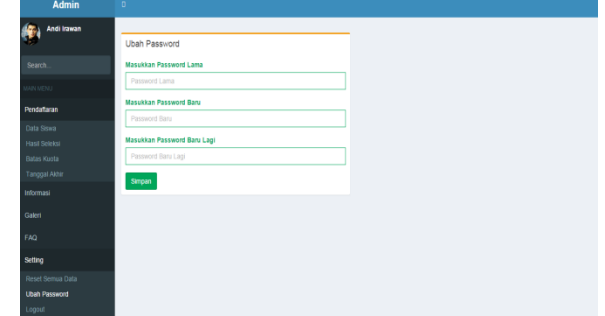

Gambar 15. Halaman Ubah Password

#### **6. KESIMPULAN**

 Berdasarkan uraian dari masing-masing bab dan hasil pembahasan maka penulis dapat mengambil kesimpulan sebagai berikut :

- 1. Pembuatan aplikasi web ini dirancang dengan tujuan agar memungkinkan para calon siswa untuk mendaftar dalam penerimaan siswa baru secara online sehingga dapat meningkatkan kinerja administrator sekolah yang lebih efekti dan efisien.
- 2. Dengan adanya aplikasi pendaftaran siswa baru berbasis website pada Madrasah Tsanawiyah (MTs) Kecamatan Muara ancalong ini dapat membantu dalam mempermudah dan mempromosikan Sekolah Madrasah Tsanawiyah (MTs).
- 3. Mempermudah para orangtua/masyarakat ataupun siswa dalam mengakses informasi sekolah Madrasah Tsanawiyah (MTs) serta menjadikan sebagai sarana komunikasi yang tepat dan akurat dalam proses pendaftaran.

## **7. SARAN**

Berdasarkan dari hasil penelitian ini ada bebrapa saran untuk berbagai pihak yang terkait, yaitu sebagai berikut :

- 1. Diharapkan dapat mengembangkan sistem ini selanjutnya dengan menggunakan sistem yang merupakan hal paling berpengaruh dalam sebuah informasi suatu sekolah secara online.
- 2. Informasi mengenai penerimaan siswa baru lebih detail.
- 3. Ditambahnya fitur-fitur lain untuk pengembangan lebih lanjut aplikasi ini.

Demikianlah kesimpulan dan saran-saran yang penulis kemukakan, semoga bermanfaat dan berguna bagi semua pihak.

#### **8. DAFTAR PUSTAKA**

- Alfatta,Hanif,2007.*Analisis dan perancangan system Informasi untuk keunggulan Bersaing Perusahaan dan Organisasi Modern*. Yogyakarta: Andi Offset
- Amsyah, Zulkifli,2005. *Manajemen Sistem Informasi*. Jakarta: GramediaPustaka
- Ariaasari, Fani. *Panduan Praktis Bikin Blog Dengan Wordpress,* Jakarta: Mediakita
- Arifin, Hasnul,2009. *Panduan Membeli Komputer Murah dan Berkualitas*. Yogyakarta: Mediakom
- Dianawati, Ajen, 2006 *. 20 peluang usaha paling menguntungkan Jakarta: Visimedia*<br>Hidayat, Rahmat, 2010. *Cara Praktis*
- Hidayat,Rahmat,2010. *Cara Praktis Membangun Website Gratis.* Jakarta: PT Elex Media Komputindo
- Kroenke, David M,2005. *DATABASE PROCESSING Dasar-dasar,Design Implementasi*. Erlangga
- Kursini dan Koniyo, Andri,2007 *Tuntutan praktis membangun Sistem Informasi Akuntansi dengan Visual Basic dan Michrosoft SQL Server*. Yogyakarta: Andi **Offset**
- Oneto, Erima dan Sugiarto,Yosep, 2009.*Anti Gaptek Internet*. Jakarta: KawanPustaka
- Prasetio,Adhi,2014. *Buku Sakti Web Master.* Jakarta : Mediakita
- Sibero,Alexander.F.K.2013. *Web Programming Power Pack. Yogyakarta: Mediakom*
- Sunarto, 2008.*Teknologi Informasi dan Komunikasi Untuk SMP kelas IX.*Jakarta: Grasindo
- Syafrizal, Melwin,2005. *Pengantar Jaringan Komputer.*  Yogyakarta: Andi Offset
- Wicaksono,Yogi dan Dev Smith,2008. *Membangun bisnis online dengan mambo*. PT Elex Media Komputindo
- Yuhefiza, Mooduto dan Hidayat, Rahmat,2009. *Cara Mudah Membangun Website Interaktif Menggunakan Content Managemen Joomla (CMS).*Jakarta: PT Elex
- Media Komputindo
- Yuhefizar, 2008. *10 jam Menguasai internet: TEKNOLOGI dan APLIKASIYA.* Jakarta: PT elex Media Komputindo